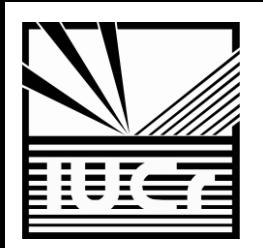

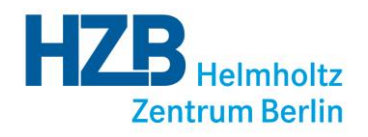

# Writing a Macromolecular Structure Paper with publBio

### Manfred S. Weiss

*Helmholtz-Zentrum Berlin für Materialien und Energie Macromolecular Crystallography (HZB-MX) Albert-Einstein-Str. 15 D-12489 Berlin, Germany msweiss@helmholtz-berlin.de*

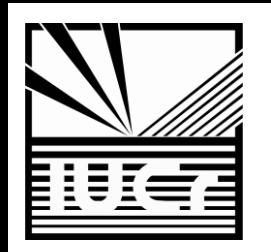

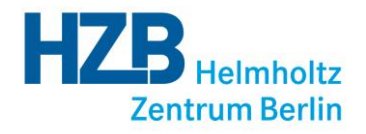

### • As of Tuesday Aug 20, 2013 at 5 pm PDT, there are 93252 structures in the PDB

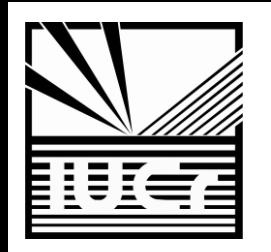

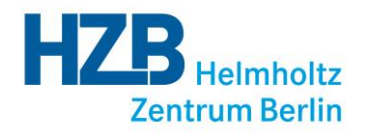

- As of Tuesday Aug 20, 2013 at 5 pm PDT, there are 93252 structures in the PDB
- 82337 (88%) of these are X-ray structures

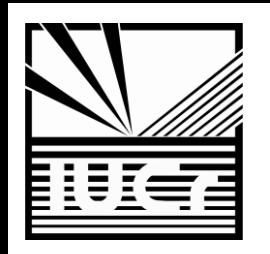

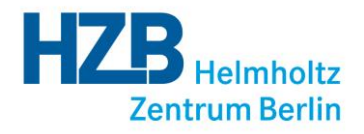

- As of Tuesday Aug 20, 2013 at 5 pm PDT, there are 93252 structures in the PDB
- **82337** (88%) of these are X-ray structures
- . In 2012, 8942 structures were deposited with the PDB
- > 24 structures per day

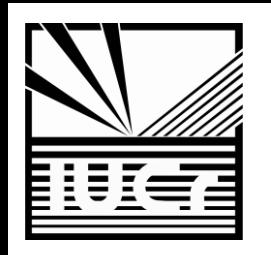

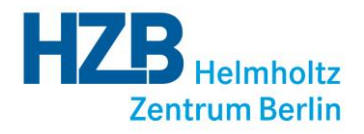

- As of Tuesday Aug 20, 2013 at 5 pm PDT, there are 93252 structures in the PDB
- 82337 (88%) of these are X-ray structures
- . In 2012, 8942 structures were deposited with the PDB
- > 24 structures per day
- A text search of the PDB with the phrase "*To Be Published*" returns 19783 hits

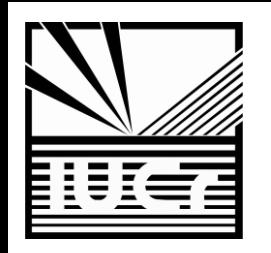

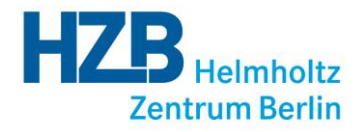

- As of Tuesday Aug 20, 2013 at 5 pm PDT, there are  $93252$  structures in the PDB
- **82337** (88%) of these are X-ray structures
- In 2012, 8942 structures were deposited with the PDB
- > 24 structures per day
- A text search of the PDB with the phrase "*To Be Published*" returns 19783 hits
- Acta Crystallographica Section F published 264 crystallization communications in 2012

### $\Rightarrow$  Huge backlog in publishing  $\Rightarrow$  Loss of information

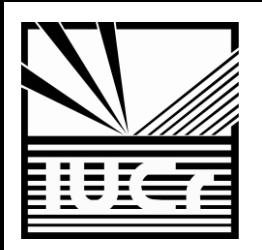

## Types of Publications

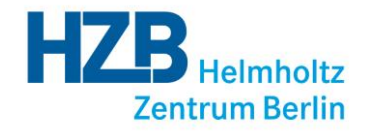

- CC: crystallization communication
- SC: structural communication

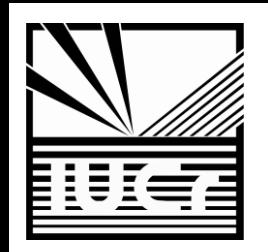

## The publBio Idea

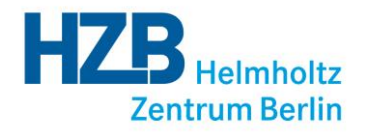

- help authors in writing a publication effectively and quickly
- facilitate editing and refereeing
- capture at least some of the unpublished structures in the PDB
- ensure that crystallization information is not lost
- ideally, the information should be minable
	- $\Rightarrow$  Publication templates
	- $\Rightarrow$  Most relevant information in tabular form
	- $\Rightarrow$  Tables can be populated from PDB, mmCIF or by hand
	- $\Rightarrow$  Closely linked to the IUCr submission system

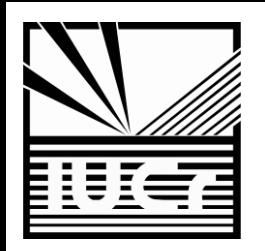

# http://publbio.iucr.org

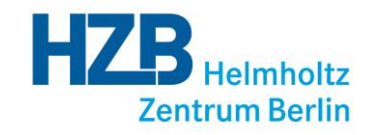

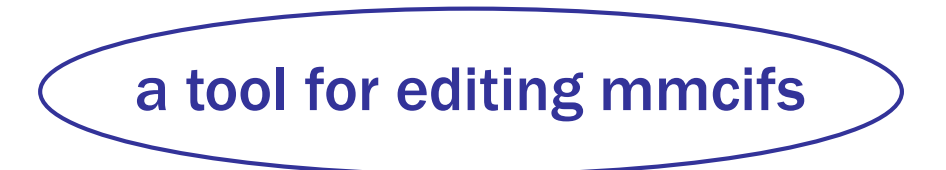

- publBio annotator
- publBio publisher

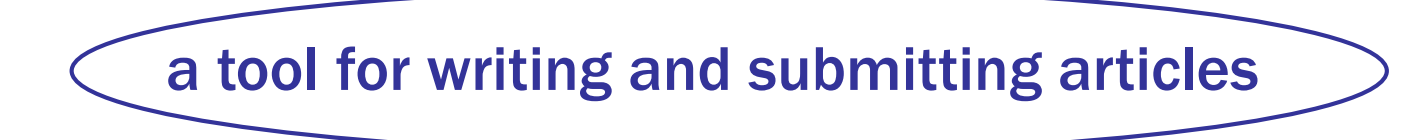

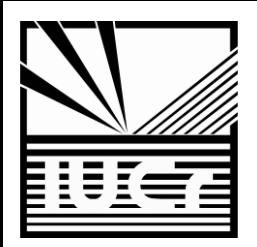

## http://publbio.iucr.org

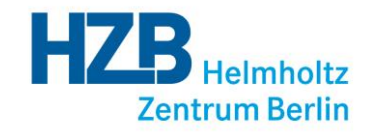

publBio publisher

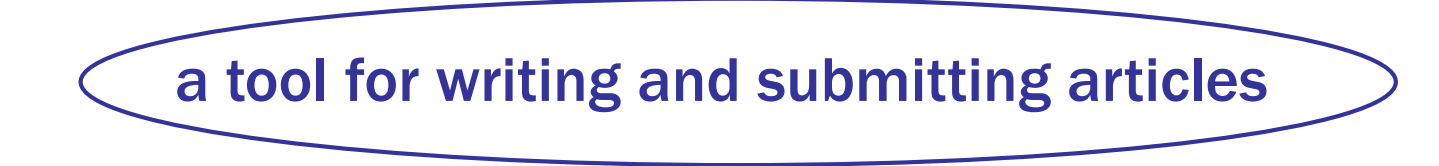

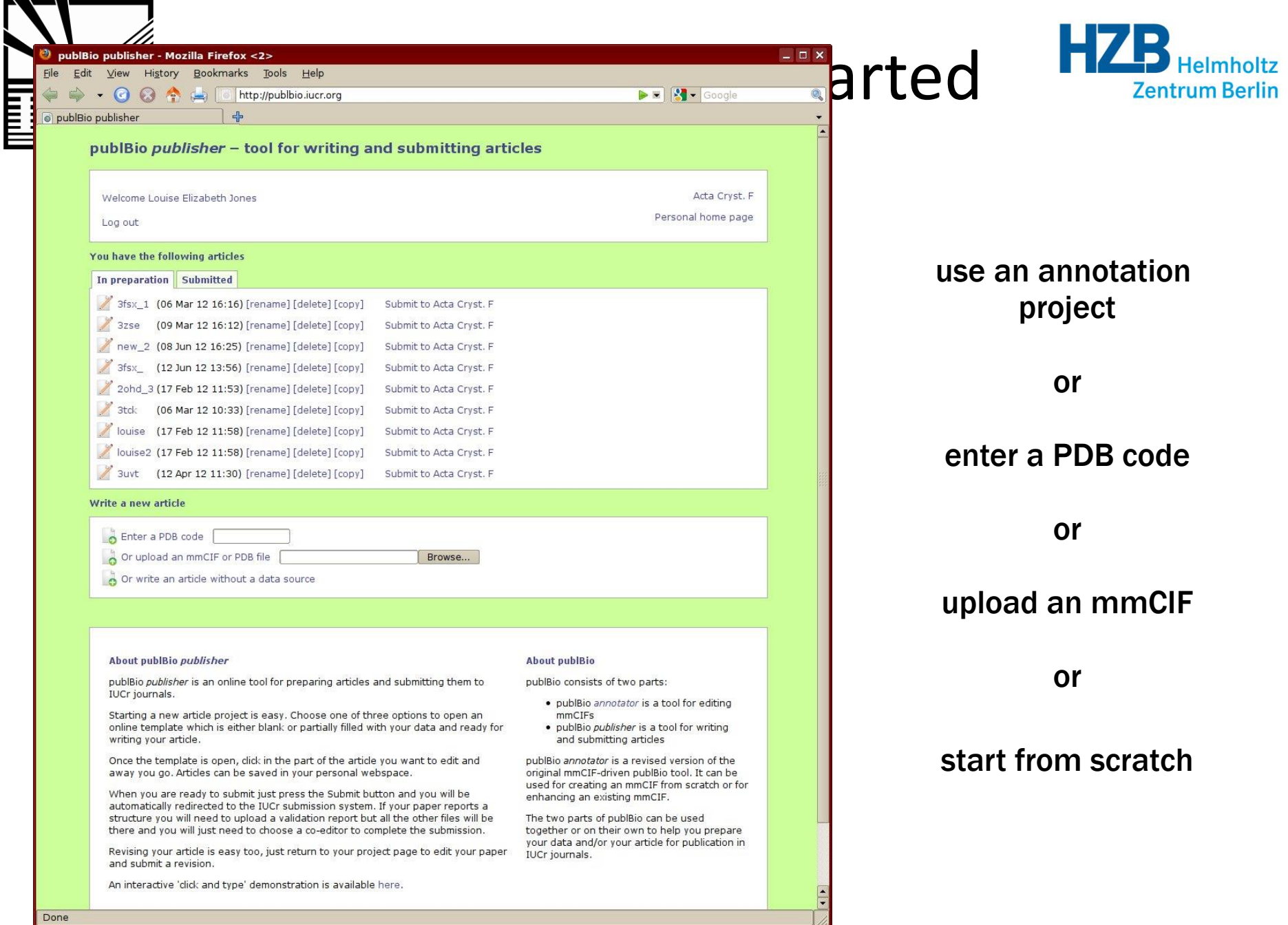

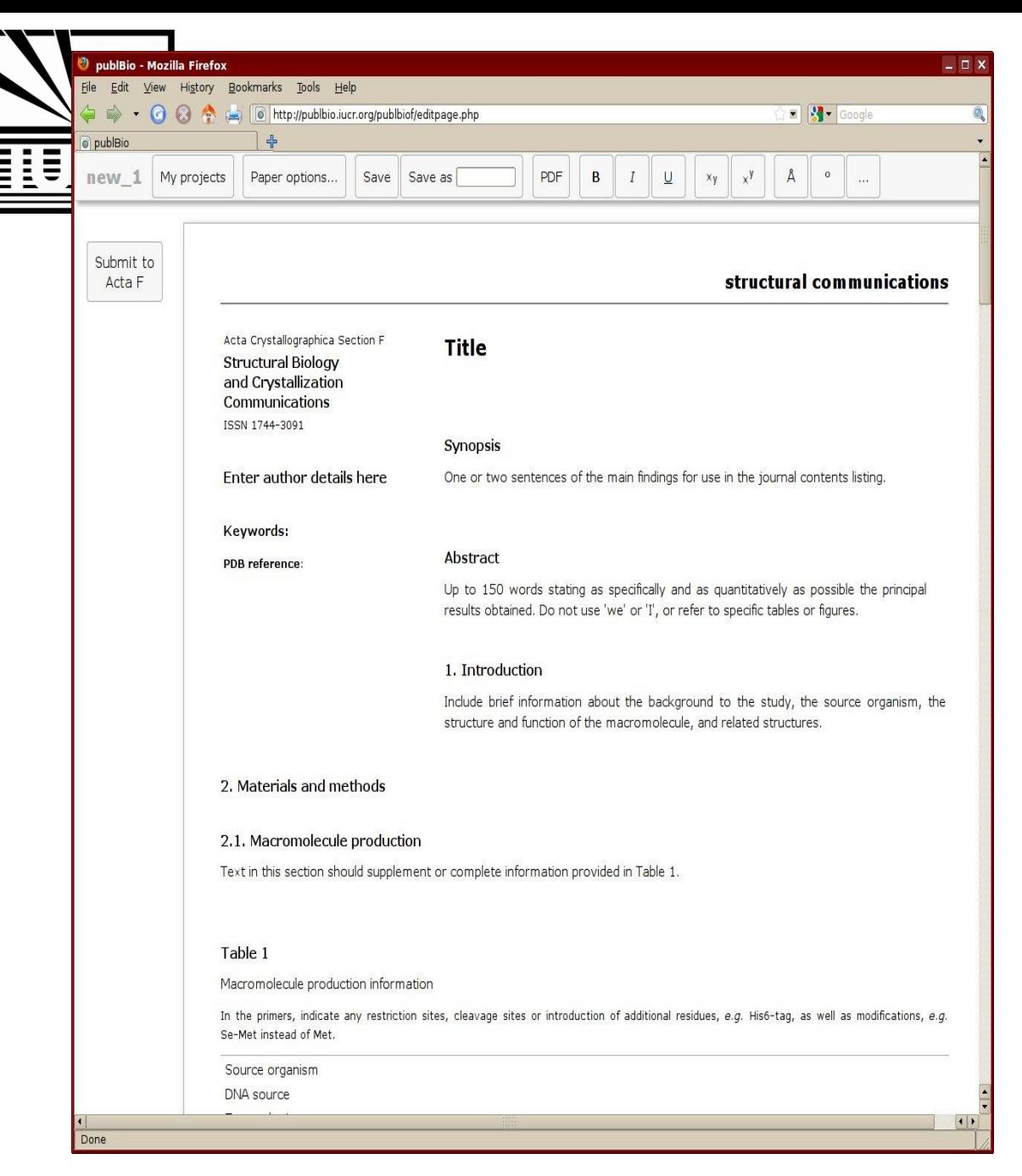

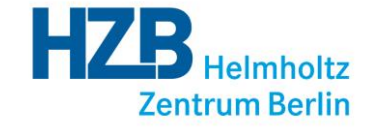

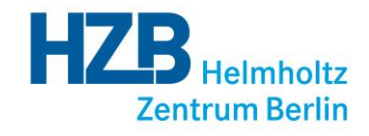

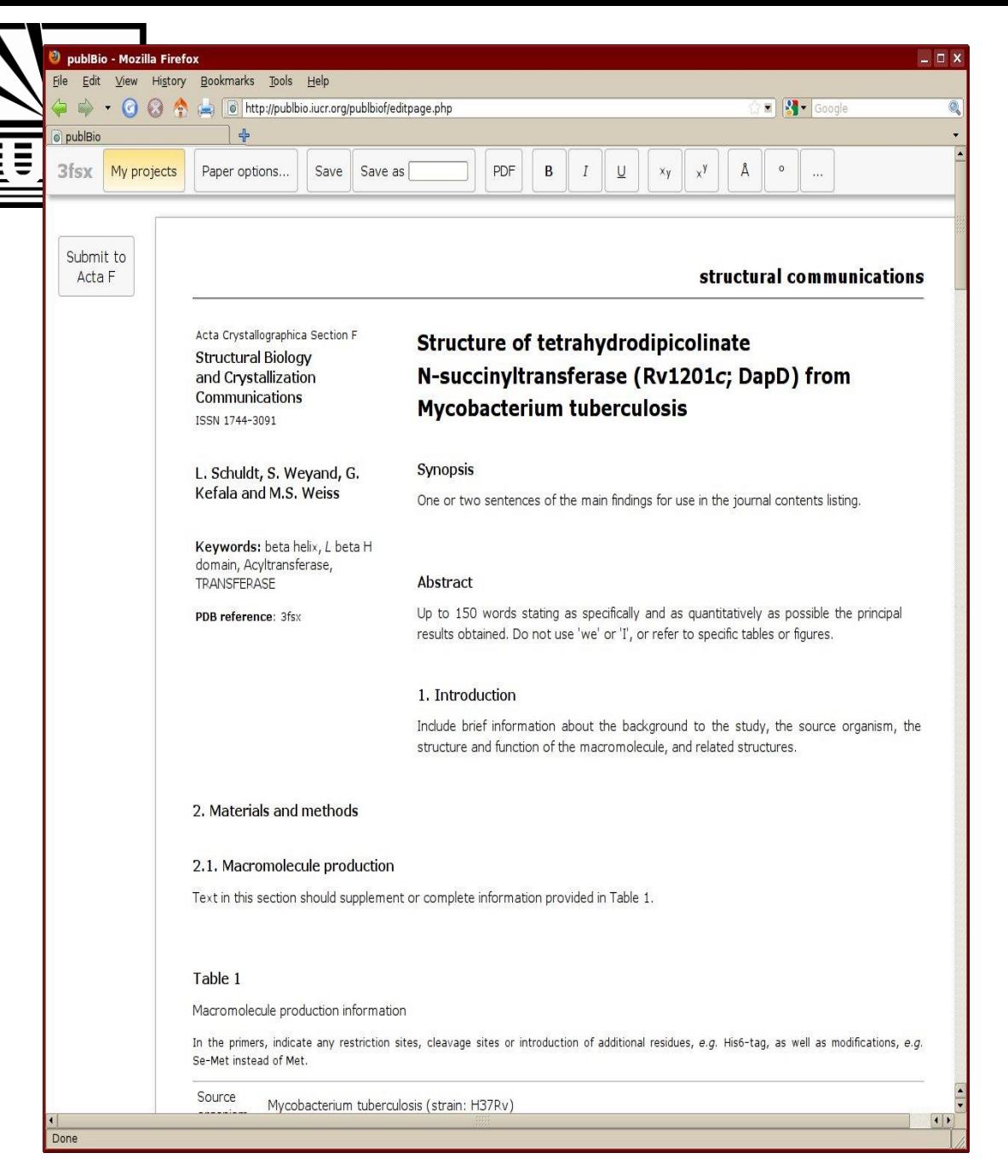

details are added from data in the mmCIF or annotation project

click anywhere in the text to start to edit

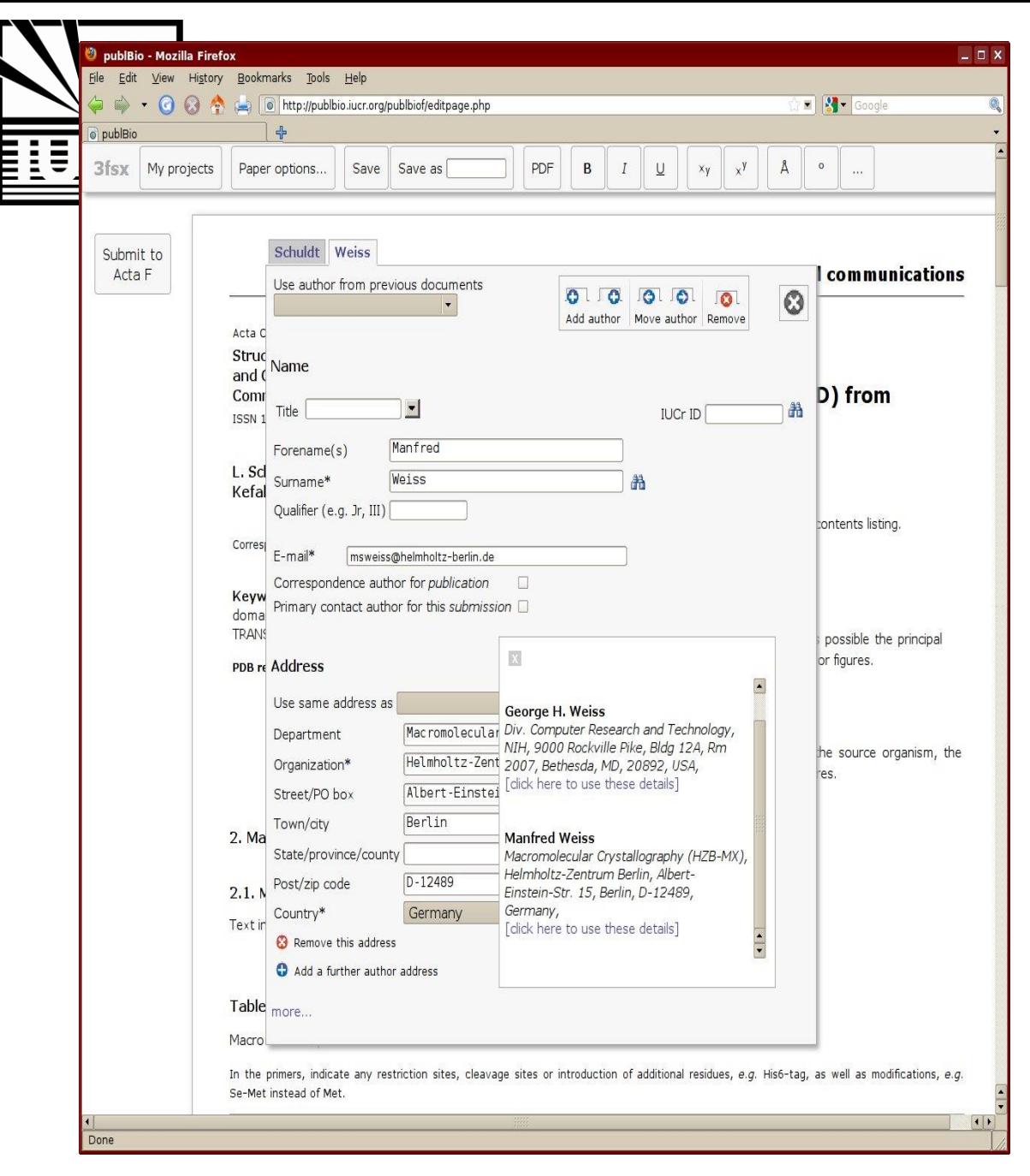

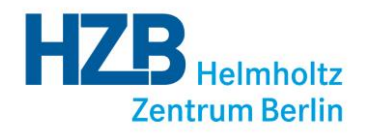

#### click to edit the author details

### search for details using a surname or IUCr-ID

#### retrieve author details from the WDC

### Click on the search results to add an author to the article

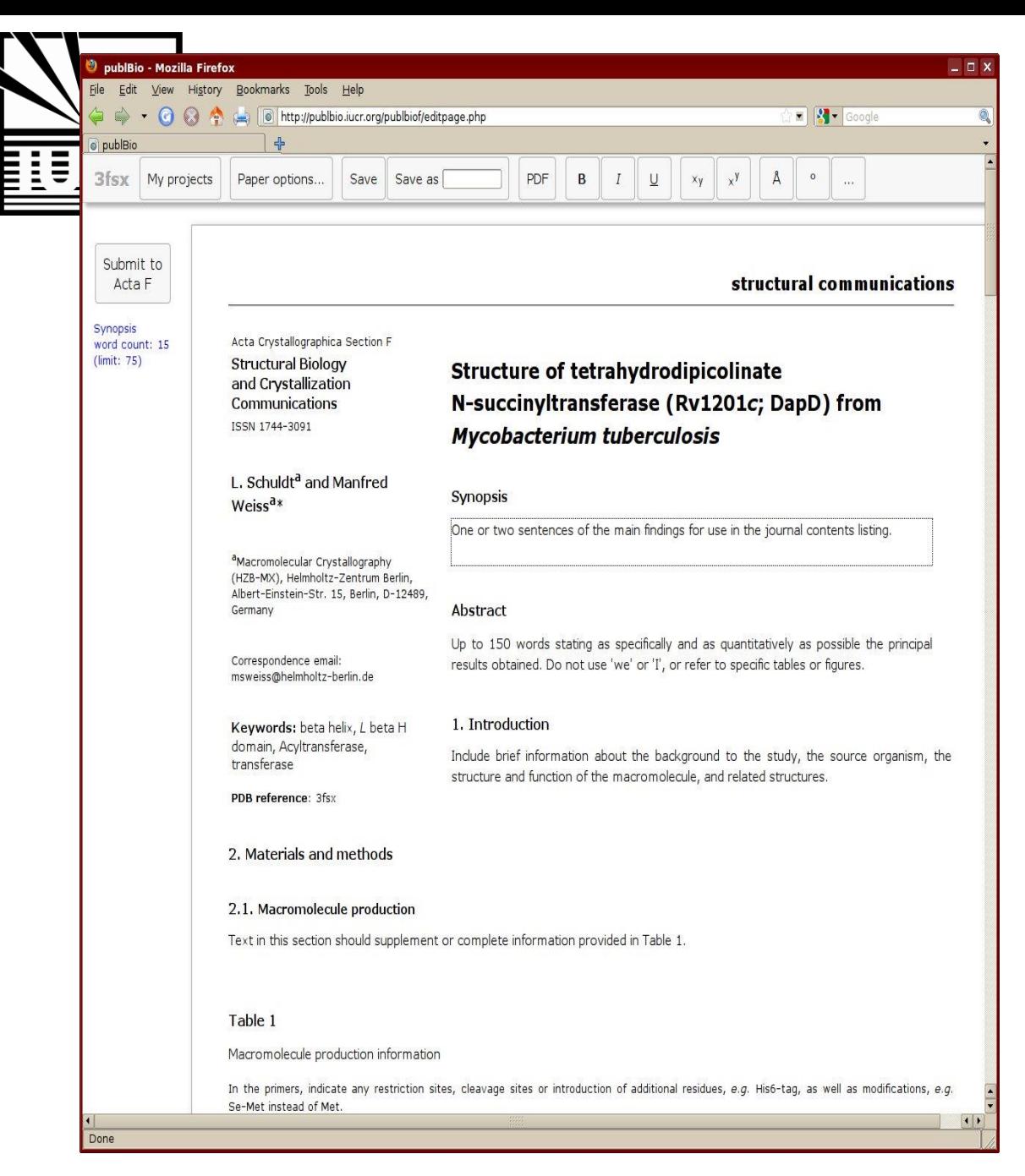

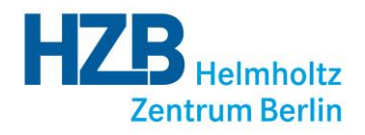

just click to start to edit the text

each section gives a description of what is required

publBio maintains a record of the word count for each section

if the word count is exceeded a warning appears

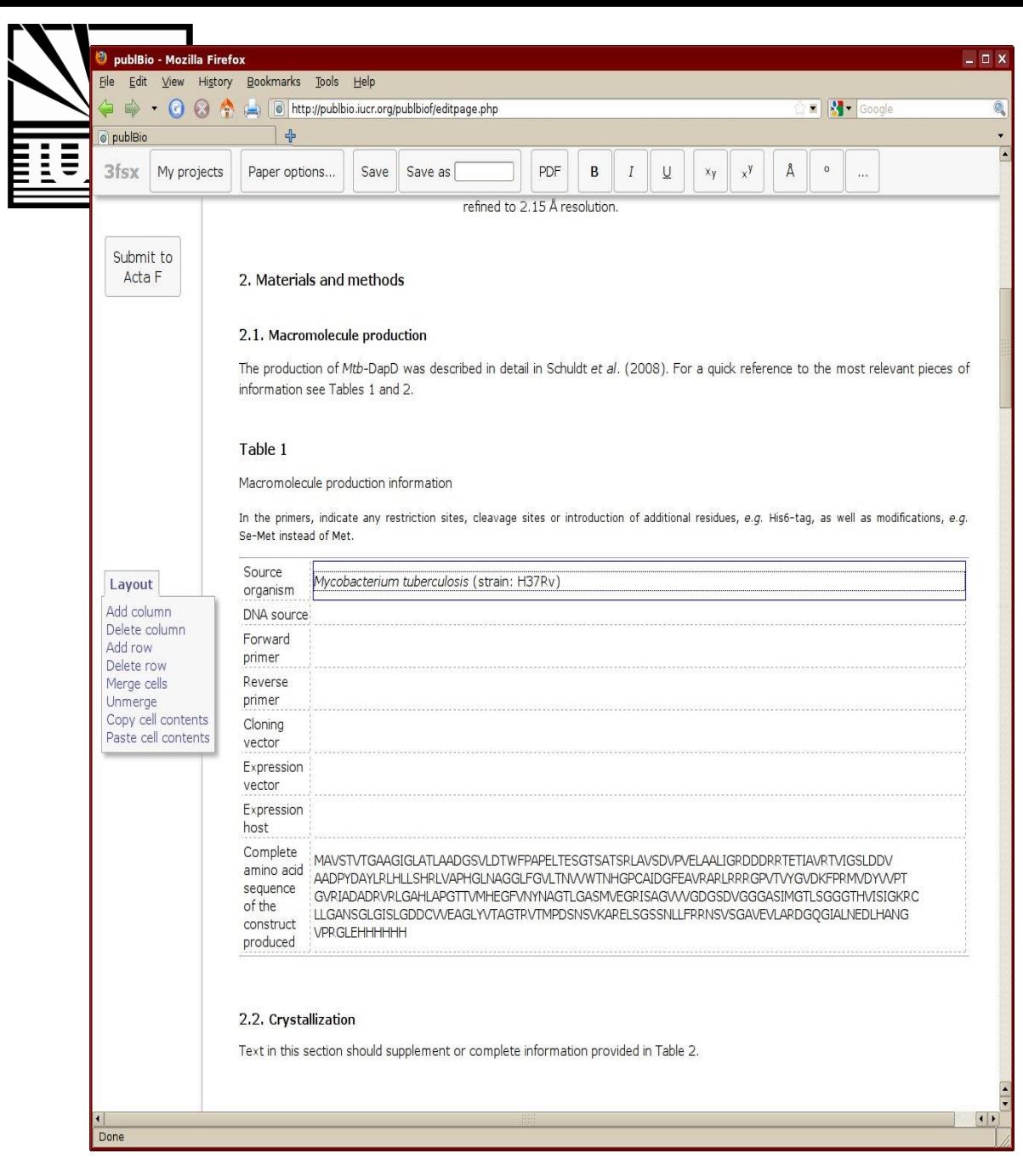

**Zentrum Berlin** 

tables are prefilled from data in the mmCIF or annotation project

clicking in a table gives a simple table editor

*the content and layout of the table can be altered*

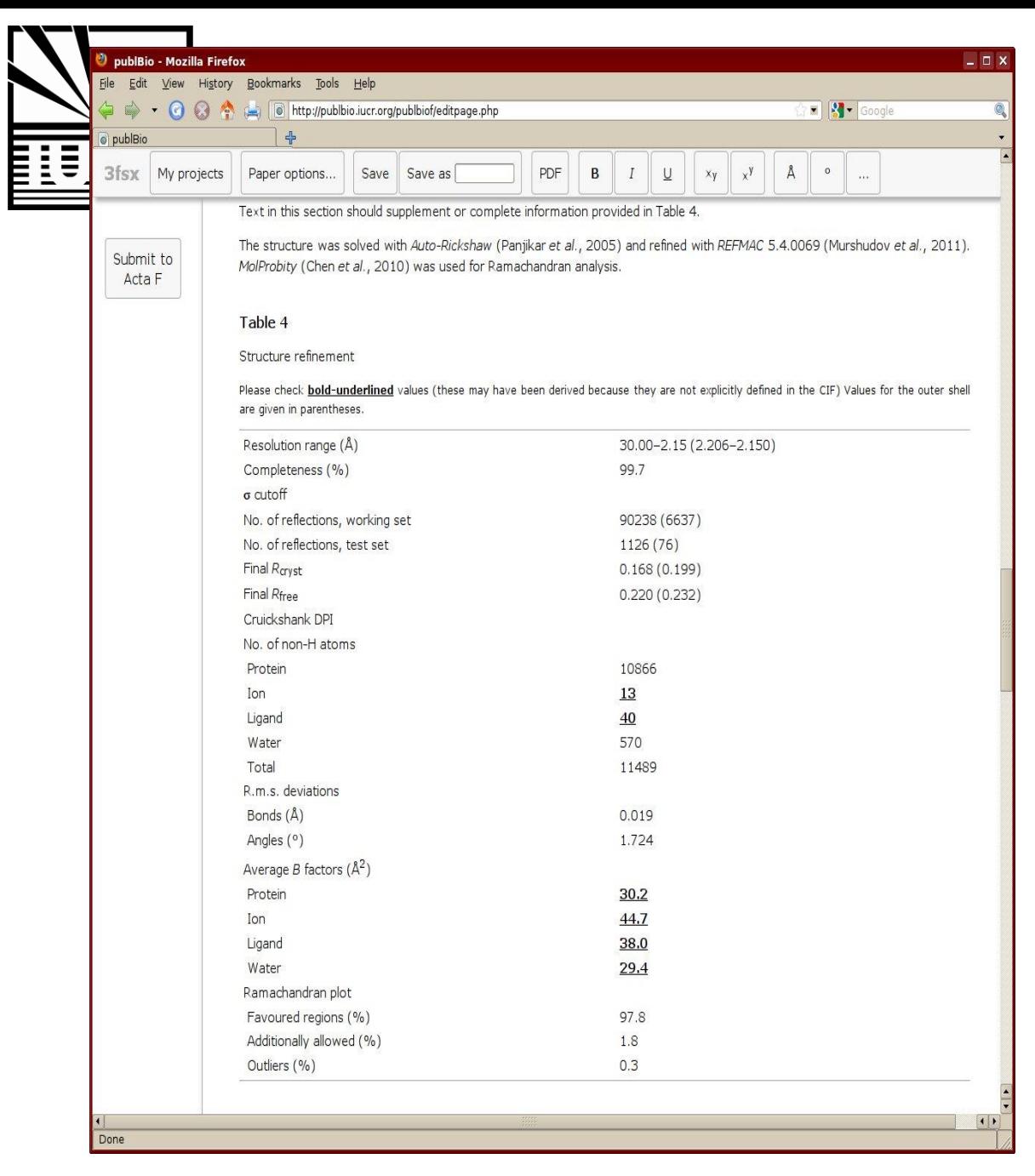

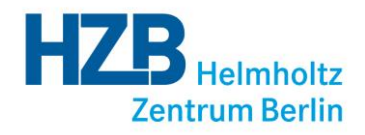

#### some values are calculated from data in the mmCIF

bold underlined values should be checked carefully

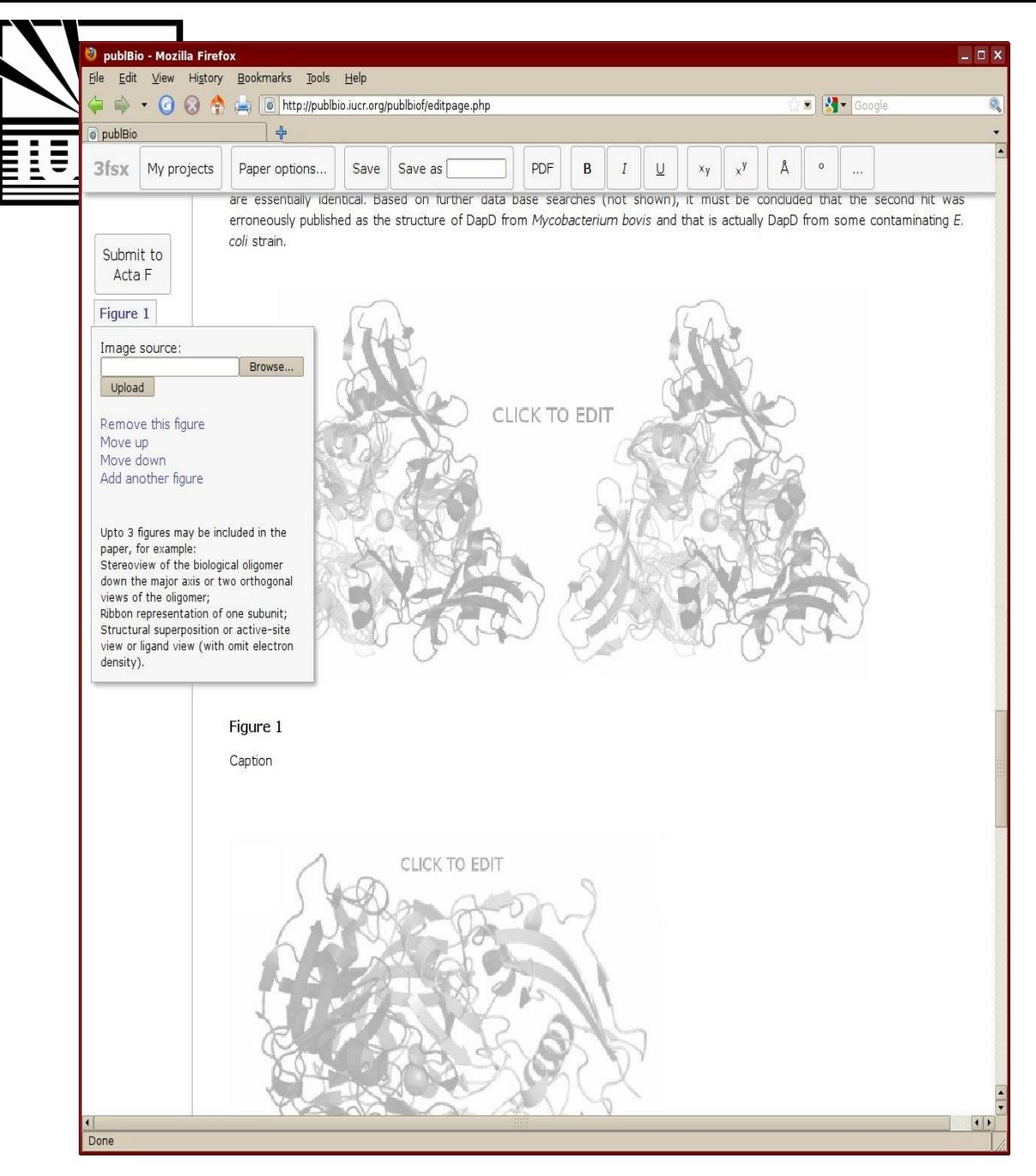

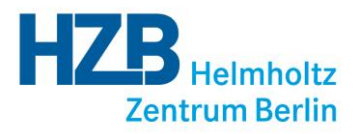

#### clicking on a figure gives some simple options

upload or remove a figure

#### change where the figure appears

add another figure

suggestions are provided for types of figures

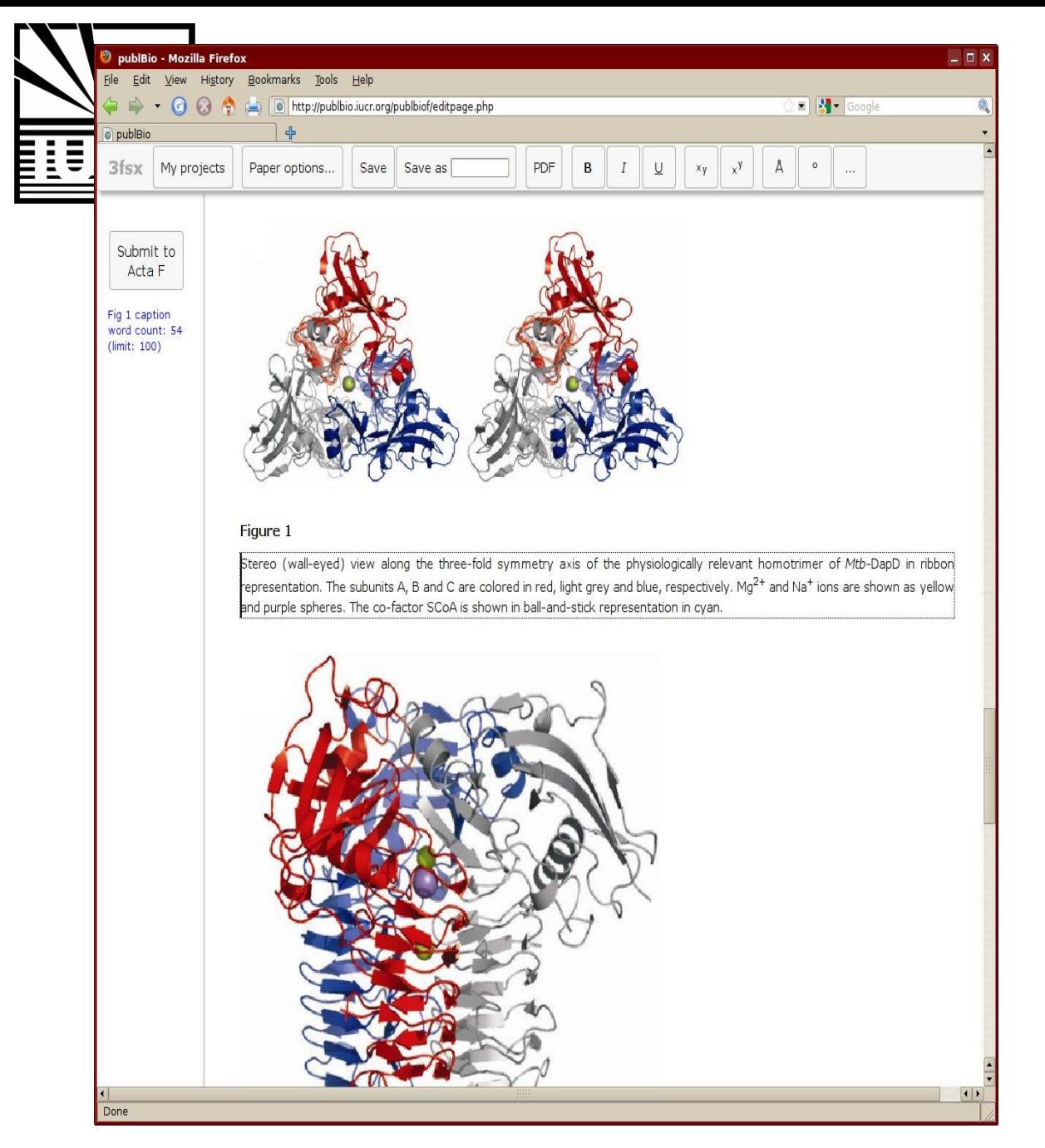

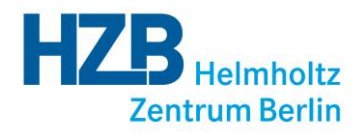

captions can be added to the figures

up to three figures are allowed

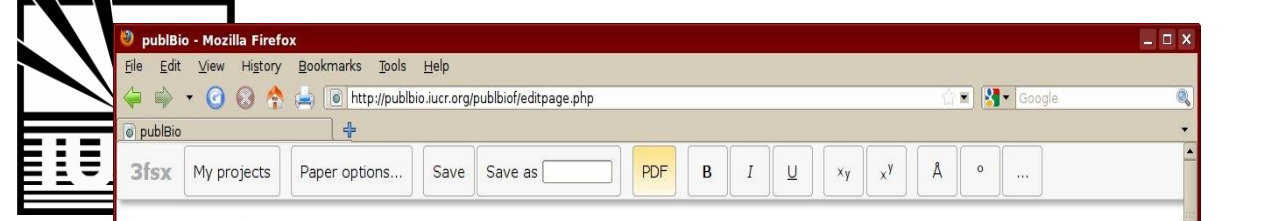

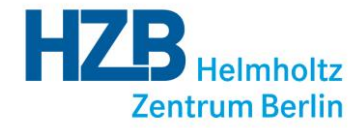

structural communications

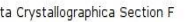

**Structural Biology** and Crystallization **Communications** ISSN 1744-3091

**Ac** 

Submit to Acta F

Done

#### 1. Schuldt<sup>a</sup> and Manfred  $Weiss<sup>d</sup>$

**Synopsis** 

The structure of the enzyme tetrahydrodipicolinate N-succinyltransferase (DapD, Rv1201c) from M. tuberculosis has been solved at 2.15 Å resolution.

<sup>a</sup>Macromolecular Crystallography (HZB-MX), Helmholtz-Zentrum Berlin, Albert-Einstein-Str. 15, Berlin, D-12489, Germany

Correspondence email: msweiss@helmholtz-berlin.de

Keywords: beta helix, L beta H domain, Acyltransferase, transferase

PDB reference: 3fsx

Structure of tetrahydrodipicolinate

**Mycobacterium tuberculosis** 

N-succinyltransferase (Rv1201c; DapD) from

#### Abstract

The three-dimensional structure of the enzyme tetrahydrodipicolinate N-succinyltransferase has determined by MAD and refined to 2.15 Å resolution. This enzyme catalyzes the fifth step of the DAP pathway, the conversion of the cyclic tetrahydrodipicolinate (THDP) into the acyclic compound N-succinyl-L-2-amino-6-ketopimelate using succinyl-CoA (SCoA) as a cofactor.

#### 1. Introduction

Tuberculosis (TB) is an infectious disease which claims the most deaths of all infectious diseases. The WHO considers TB a global health emergency and is actively supporting anti-TB campaigns. Mycobacterium tuberculosis (Mtb) is the main causative agent of TB.

The enzyme tetrahydrodipicolinate N-succinyltransferase (DapD, EC 2.3.1.117) catalyzes the fifth step of the DAP pathway, the conversion of the cyclic tetrahydrodipicolinate (THDP) into the acyclic compound N-succinyl-L-2-amino-6-ketopimelate using succinyl-CoA (SCoA) as a cofactor (Umbarger, 1978).

Structural information on DapD enzymes is available for DapD from Escherichia coli (PDB entry 3BXY, Nguyen et al., 2008), Campylobacter jejuni (PDB entry 2RIJ, Joint Center for Structural Genomics, unpublished work), Enterococcus faecalis (PDB entry 3CJ8, Tan et al., unpublished work) and Brucella melitensis biovar abortus (PDB entry 3EG4, Seattle Structure Genomics Center for Infectious Disease, unpublished work). Furthermore, the structure of DapD from an unknown source has been reported (Beaman et al., 1997, 1009 2002) This structure was appointed as originating from the Mth related  $\blacksquare$ 

#### to view your article a PDF can be created using the PDF button

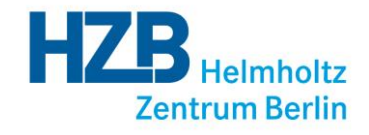

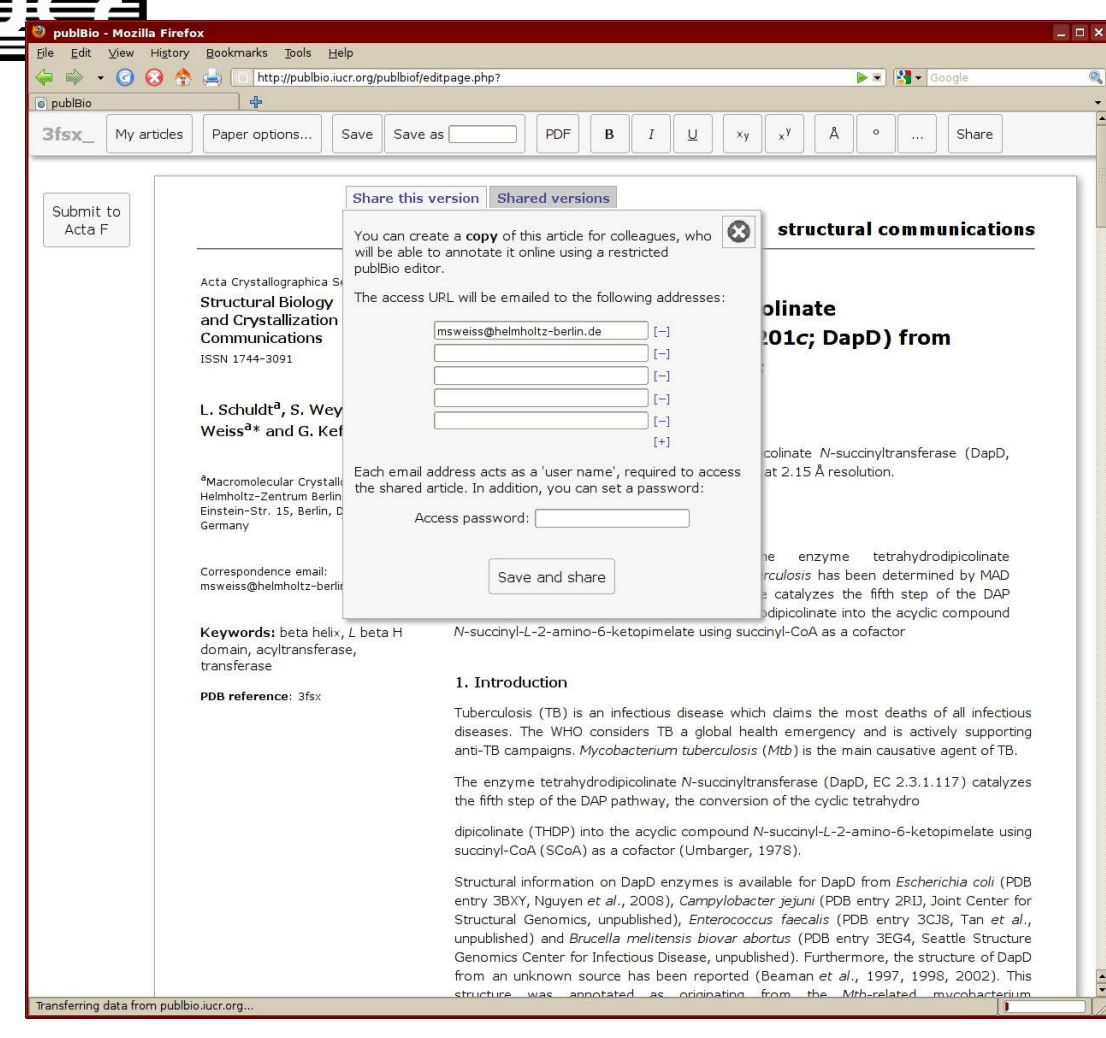

projects can be shared with colleagues (co-authors)

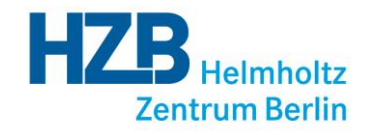

structural communications

 $\blacksquare$   $\blacksquare$   $\blacksquare$  Google

 $\mathbb{A}$  $\circ$ 

 $x^y$ 

 $x_y$ 

– □ >

Acta Crystallographica Section F

6 http://publbio.iucr.org/publbiof/editpage.php

Save Save as

**Structural Biology** and Crystallization **Communications** ISSN 1744-3091

Paper options...

publBio - Mozilla Firefox

3fsx | My projects

Submit to Acta F

Done

publBig

 $-0.01$ 

File Edit View History Bookmarks Tools Help

1. Schuldt<sup>a</sup> and Manfred  $Weiss<sup>d</sup>$ 

**Synopsis** 

PDF  $\mathsf{B}$  $\overline{I}$ 

<sup>a</sup>Macromolecular Crystallography (HZB-MX), Helmholtz-Zentrum Berlin, Albert-Einstein-Str. 15, Berlin, D-12489,

Abstract

Correspondence email: msweiss@helmholtz-berlin.de

Germany

Keywords: beta helix, L beta H domain, Acyltransferase, transferase

PDB reference: 3fsx

The structure of the enzyme tetrahydrodipicolinate N-succinyltransferase (DapD, Rv1201c) from M. tuberculosis has been solved at 2.15 Å resolution.

 $\underline{\cup}$ 

Structure of tetrahydrodipicolinate

**Mycobacterium tuberculosis** 

N-succinyltransferase (Rv1201c; DapD) from

The three-dimensional structure of the enzyme tetrahydrodipicolinate N-succinyltransferase has determined by MAD and refined to 2.15 Å resolution. This enzyme catalyzes the fifth step of the DAP pathway, the conversion of the cyclic tetrahydrodipicolinate (THDP) into the acyclic compound N-succinyl-L-2-amino-6-ketopimelate using succinyl-CoA (SCoA) as a cofactor.

1. Introduction

Tuberculosis (TB) is an infectious disease which claims the most deaths of all infectious diseases. The WHO considers TB a global health emergency and is actively supporting anti-TB campaigns. Mycobacterium tuberculosis (Mtb) is the main causative agent of TB.

The enzyme tetrahydrodipicolinate N-succinyltransferase (DapD, EC 2.3.1.117) catalyzes the fifth step of the DAP pathway, the conversion of the cyclic tetrahydrodipicolinate (THDP) into the acyclic compound N-succinyl-L-2-amino-6-ketopimelate using succinyl-CoA (SCoA) as a cofactor (Umbarger, 1978).

Structural information on DapD enzymes is available for DapD from Escherichia coli (PDB entry 3BXY, Nguyen et al., 2008), Campylobacter jejuni (PDB entry 2RIJ, Joint Center for Structural Genomics, unpublished work), Enterococcus faecalis (PDB entry 3CJ8, Tan et al., unpublished work) and Brucella melitensis biovar abortus (PDB entry 3EG4, Seattle Structure Genomics Center for Infectious Disease, unpublished work). Furthermore, the structure of DapD from an unknown source has been reported (Beaman et al., 1997, 1009 2002) This structure was appointed as originating from the Mth related  $\blacksquare$  articles can be submitted to *Acta Cryst. F* directly from within publBio

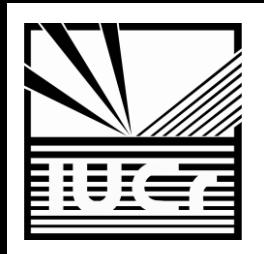

### Summary

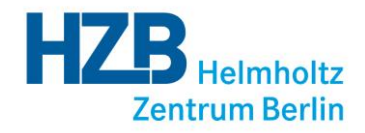

- Structured article types (CC, SC)
- Standard content
- Relevant information in tabular form
- Easy to work with
- Linked to IUCr submission system

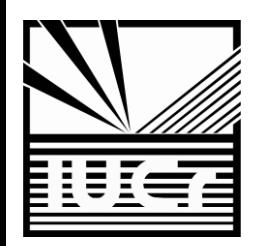

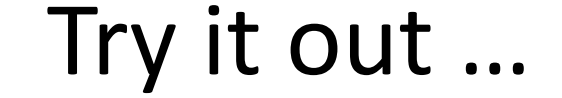

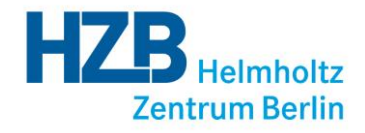

## **http://publbio.iucr.org**

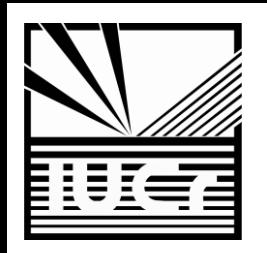

### People Involved

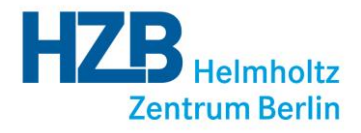

- Howard Einspahr (Acta F, IUCr)
- Louise Jones (IUCr)
- Janet Newman (CSIRO)
- John Westbrook (PDB)
- Simon Westrip (IUCr)

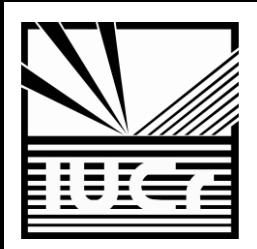

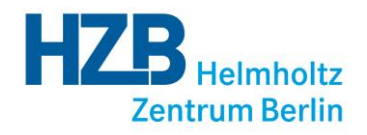

### Thanks for your attention